# **Workshop - Curating galleries on Europeana**

Valentina Bachi, Antonella Fresa, Susanna Capannini, Photoconsortium

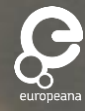

## **A compact showcase of what you can do with the Europeana Gallery Builder tool**

In this session:

- Promoting reuse of digital cultural heritage (Valentina)
- Europeana galleries to support storytelling in education and cultural tourism (Antonella)
- Europeana editorials and brief how-to for using the Europeana Gallery Builder tool (Susanna)

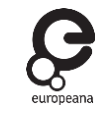

## **Digital cultural heritage, share and reuse**

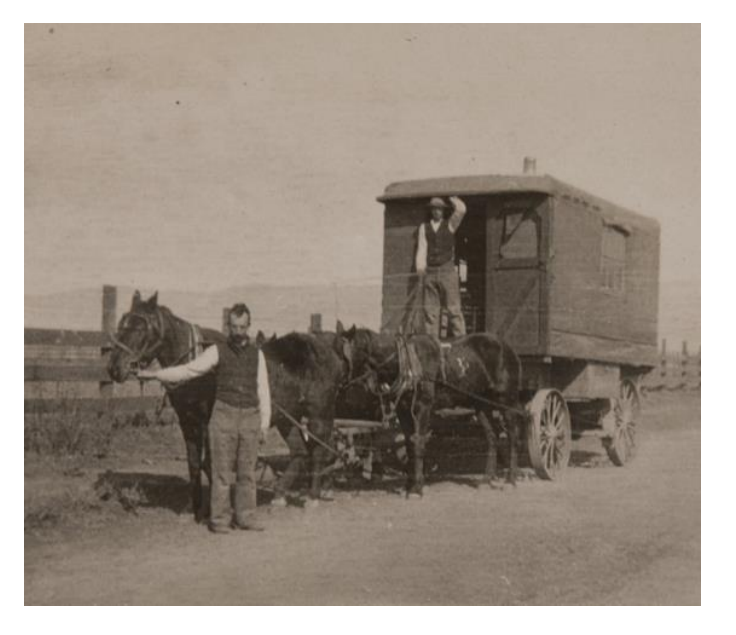

Image courtesy of Promoter Digital Gallery

- PHOTOCONSORTIUM is the **accredited aggregator of Europeana for photographic heritage**
- Committed to the **promotion** of digital cultural heritage collections
- Embracing Europeana's open access approach and **strategy for fostering reuse**

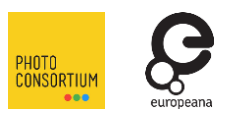

## **Some examples:**

- Virtual photographic / thematic exhibitions
- Crowdsourcing campaigns
- Educational activities and e-learning (Historiana)
- Editorials to promote specific themes or collections

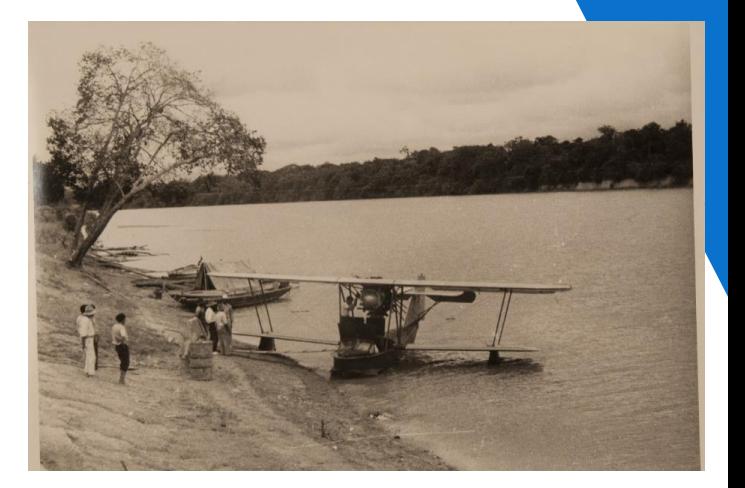

Image courtesy of Promoter Digital Gallery

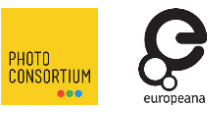

## **Storytelling in education and cultural tourism**

The MA degree at Fondazione Campus / University of Pisa: *Progettazione e Gestione dei Sistemi Turistici Mediterranei* includes various courses engaging students in a variety of activities and research on cultural tourism, strategies for social branding and community management of territories, and sustainability.

Within the course on *Territorial politics for tourism and cultural management*, Europeana and the Gallery Builder tool was included as a students activity, where students realized group works and presentations on various themes.

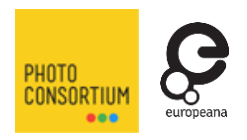

## Workshop overview: what are we gonna do

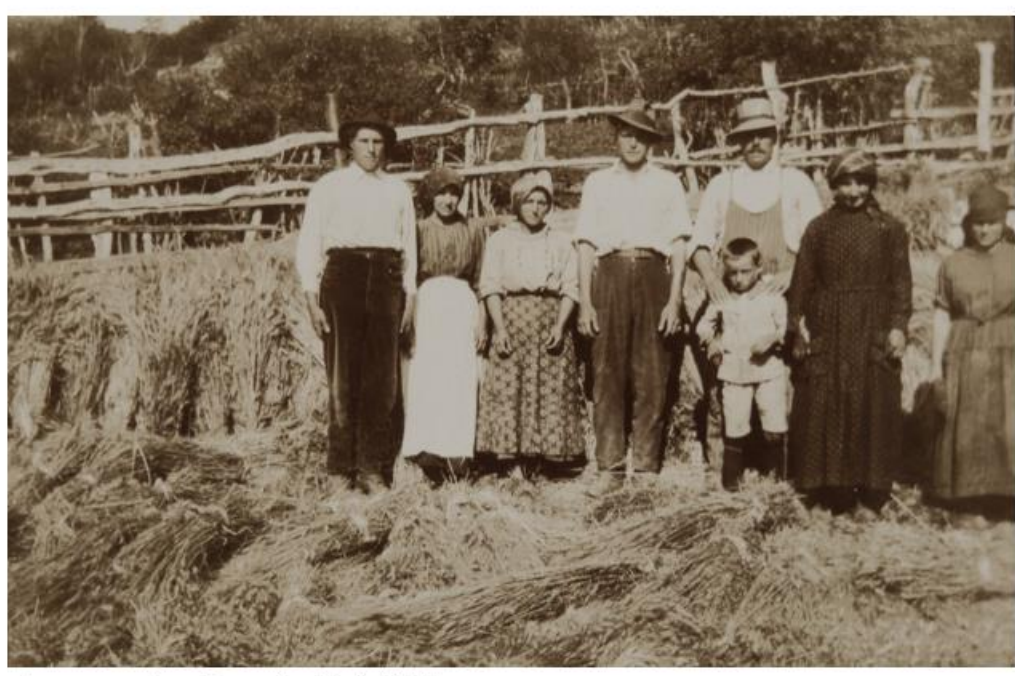

Image courtesy Promoter Digital Gallery

- How can galleries be ٠ useful?
- Galleries as a support for  $\bullet$ other editorials
- How to make a gallery? ٠

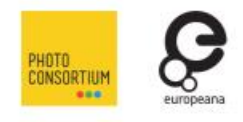

### **Why galleries?**

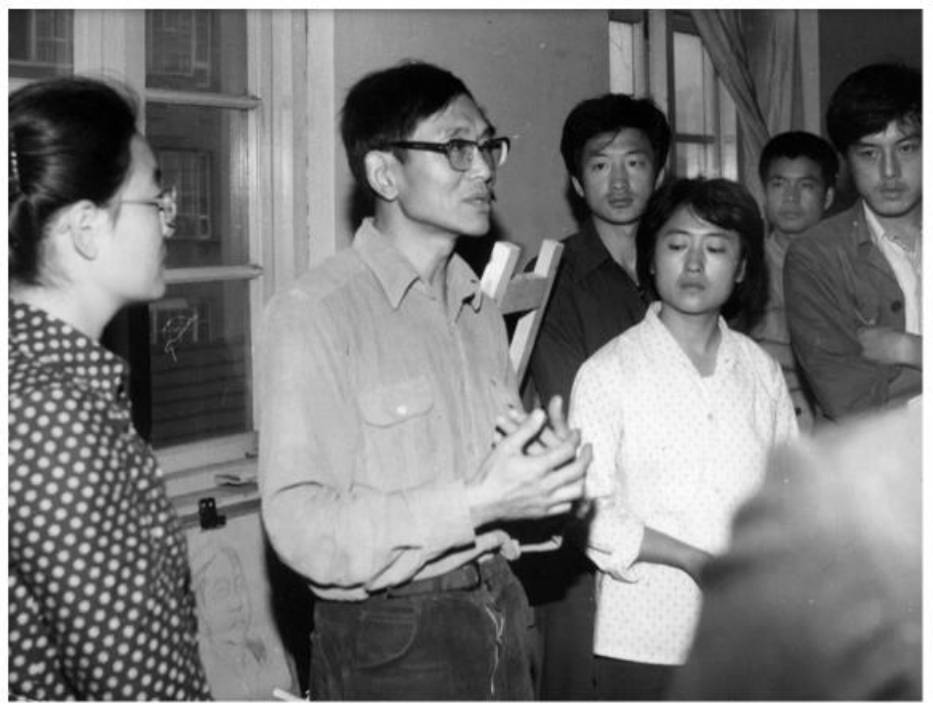

Image courtesy: Promoter Digital Gallery

- Useful for **educational** purposes  $\bullet$
- Acquiring knowledge through  $\bullet$ "hands on" method
- Spreading information through an  $\bullet$ easy-to-use technology (anyone can **both** create and access!)
- Vast variety of topics and sizes  $\bullet$ possible - from very broad to much more niche topics

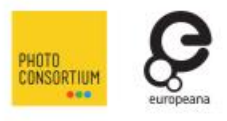

## Galleries as integration of blogposts - a couple of examples

 $\equiv$ 

### *C* europeana

O

#### BLOG POST

### Meet the Fuggers: Jakob 'the

### Rich' and his family

The story of the Fugger family, who controlled Europe's economy and society in the 15th and 16th centuries

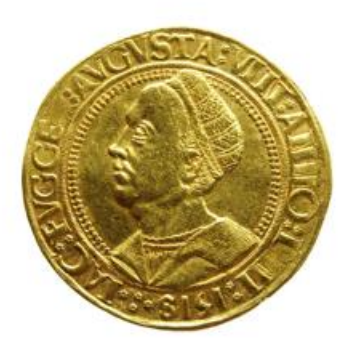

### The Fuggers

Meet lakob Fugger and his family, creators of kings, shapers of cities, and catalysts of the Church's schism. The Fuggers, a family of bankers and merchants, had significant influence over much of Europe's economy in the 15th and 16th centuries. Their immense wealth, ammassed particularly from trading metals from Hungarian and Tyrolean mines, allowed them to quietly influence the most crucial social changes of the era.

◯ Curated by @luisa pessina T Published gallery

 $<$  SHARE

**15 ITEMS** 

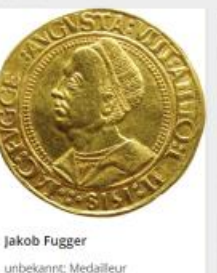

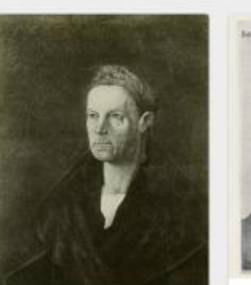

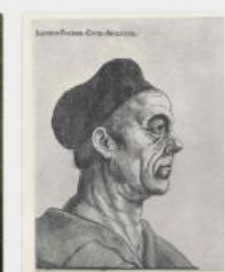

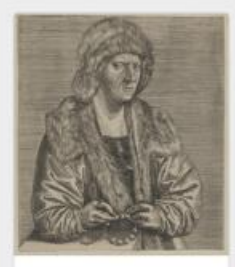

Bildnis des Jakob Fugger

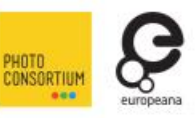

## Galleries as integration of blogposts - a couple of examples

 $\equiv$ 

**C** europeana

Q

**BLOG POST** 

### **How Alexandre Dumas's novels** have been adapted in

### performing arts

The influence of The Three Musketeers. The Man in the Iron Mask and The Count of Monte Cristo on film, theatre and music

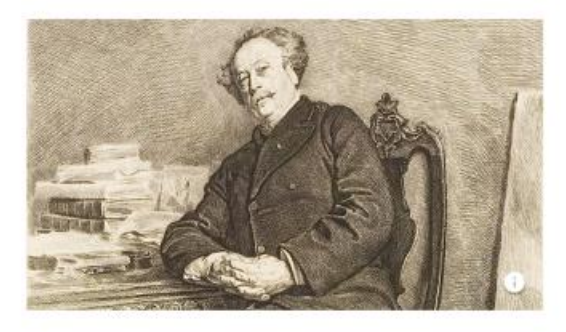

### Alexandre Dumas and his novels in performative arts

The influence of Dumas' The Three Musketeers. The Man in the Iron Mask and The Count of Monte Cristo on film, theatre and music.

Curated by @susanna F Published gallery

 $<$  SHARE  $\angle$  EDIT

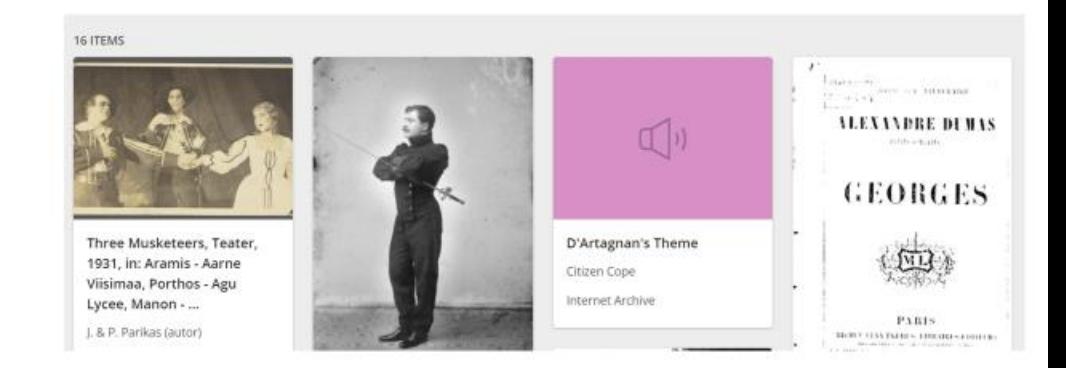

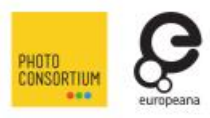

# Let's get to work! Building a gallery together

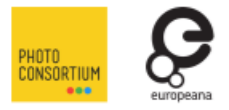